**Cliquer sur le lien [: https://na1cps.adobeconnect.com/common/help/en/support/meeting\\_test.htm](https://na1cps.adobeconnect.com/common/help/en/support/meeting_test.htm)**

## **Attendre la fin de l'analyse automatique des connexions nécessaires.**

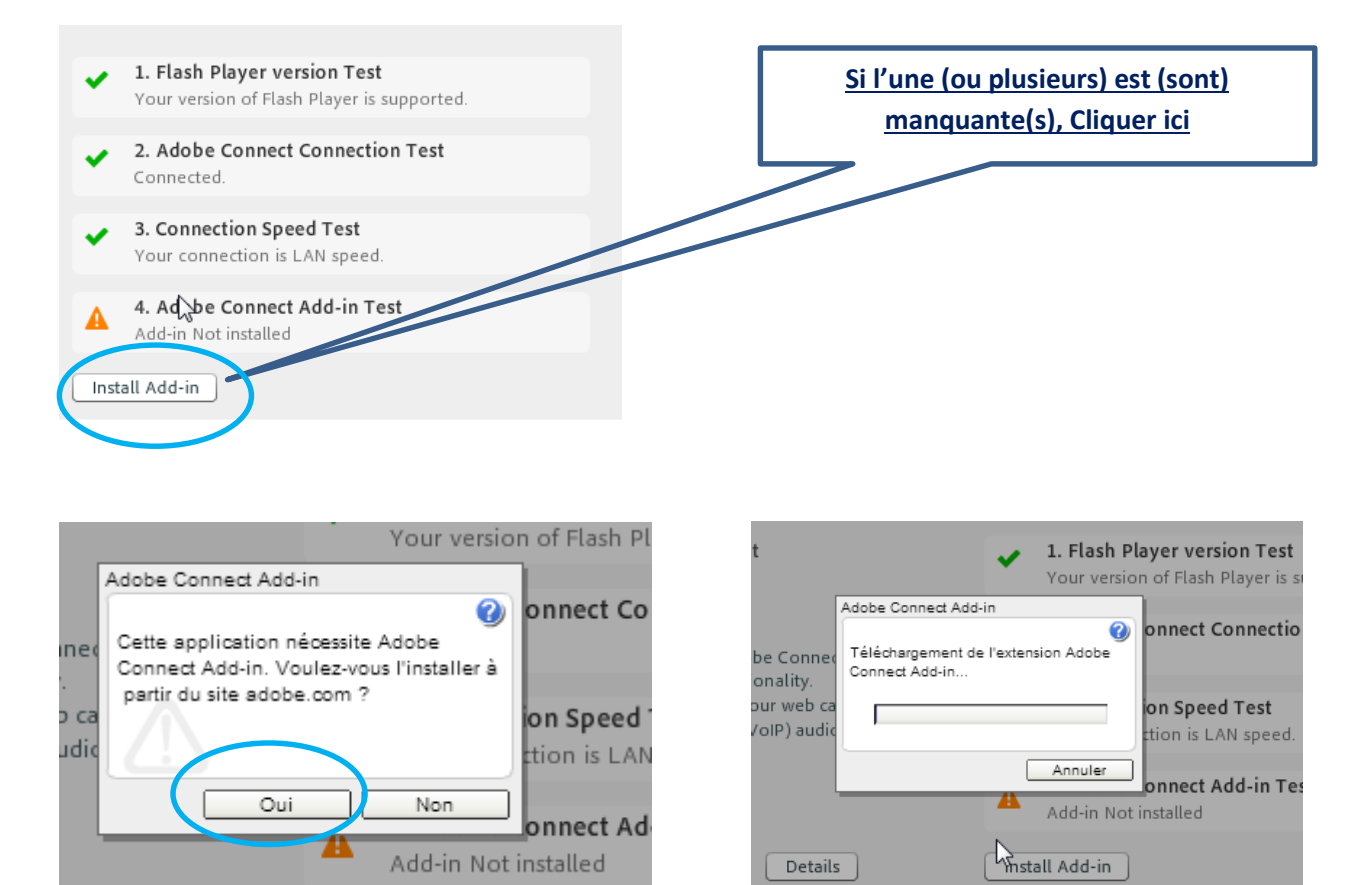

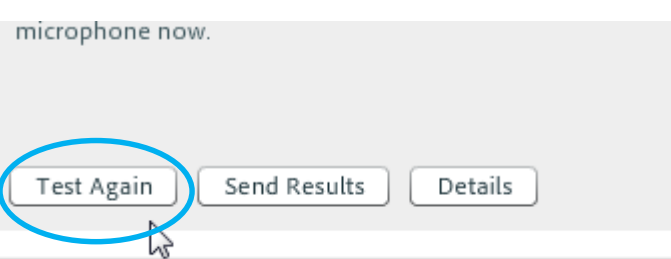

## **Toutes les connexions sont établies pour permettre la web conférence.**

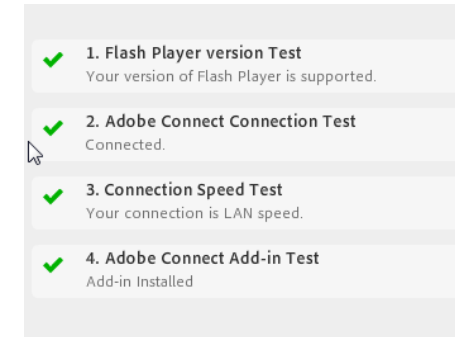